## Умножение десятичных дробей

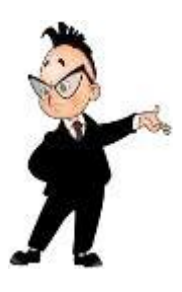

Запомните • Чтобы перемножить две десятичные дроби, надо перемножить их как натуральные числа, не обращая внимания на запятые, а в полученном произведении

**Hanpumep:**  $1,1 \cdot 0,2 = 0,22$  $3,5 \cdot 2,13 = 7,455$ 

Примеры умножения десятичных дробей в столбик:

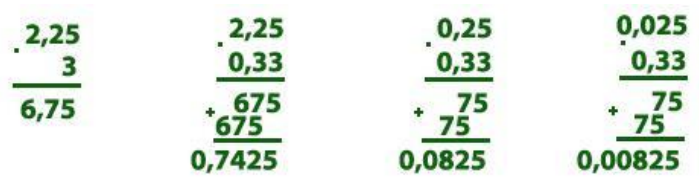

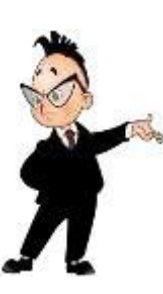

При умножении любой десятичной дроби на 10,100,1000 и т.д. запятая в десятичной дроби перемещается вправо на столько знаков, сколько нулей стоит после единицы.

```
Примеры: 70,1 \cdot 10 = 7010,023 \cdot 100 = 2,35,6 \cdot 1000 = 5600
```
Запомните

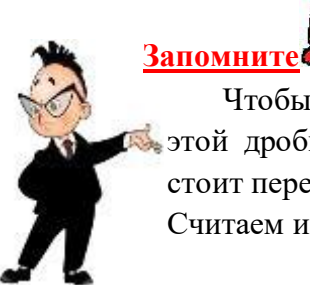

Чтобы умножить десятичную дробь на 0,1; 0,01; 0,001; и т.д., надо в этой дроби перенести запятую влево на столько знаков, сколько нулей стоит перед единицей.

Считаем и ноль целых!

 $12 \cdot 0,1 = 1,2$ Примеры:  $0.05 \cdot 0.1 = 0.005$  $1,256 \cdot 0,01 = 0,01256$